# **Pay Corrections Action Request**

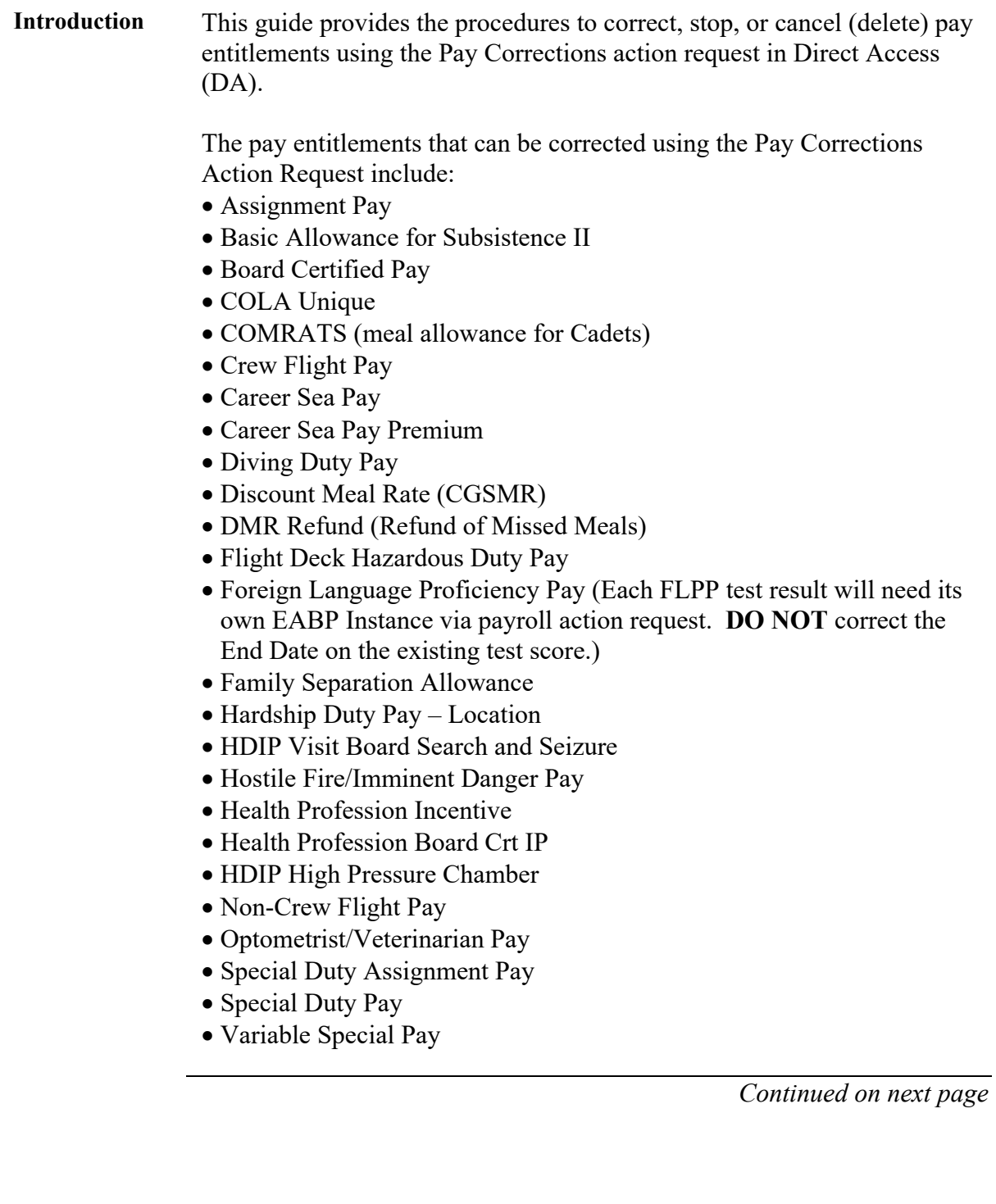

**When to Use Pay Corrections STOP:** The above listed pay entitlements are started using the appropriate payroll action request. Normally, they will be started with an open stop or end date. The Pay Corrections Action Request is used to shutdown these entitlements when necessary. These transactions **require an End Date** to be entered to STOP the transaction (do **NOT** use CANCEL to stop a previously authorized transaction – this will result in an erroneous debt to the member). Some instances include:

- Member departs unit on terminal leave.
- Member is no longer eligible for the special pay or allowance.
- Entitlement was started in connection with a TDY assignment which has ended.

**CORRECT:** If one of the above listed pay entitlements was submitted and approved with an incorrect date it can be corrected using the Pay Corrections Action Request. However, **and this is very important,** do **not** correct a payroll entitlement that has **not** processed through a payroll calculation yet. If you need to correct an entitlement that has **not** processed through a payroll calculation, **cancel (delete)** it, then resubmit it with the correct information.

Other fields, such as a type or code associated with an entitlement, cannot be corrected. The transaction will have to be cancelled (deleted) and resubmitted with the correct type or code. Once the cancellation is approved, the SPO technician can submit a new transaction using the correct type or code.

**For example,** Special Duty Pay (SDP) type CGCYB03 is started for a member but it is later determined the SDP type should've been started for CGCYB06 instead. The current SDP needs to be cancelled and a new SDP action request will need to be started using the correct SDP type, CGCYB06. Payroll will handle the credits/deductions accordingly (see [In-Range vs. Out-of-Range](#page-2-0) section for more information on when to notify PPC of a correction).

**NOTE:** RMM transactions submitted with the incorrect number of meals **or** a transaction that has crossed pay calendars **cannot** be corrected. The SPO **must cancel** the incorrect transaction and **resubmit**  with the correct number of missed meals for each pay calendar.

**CANCEL (DELETE):** If a pay entitlement was erroneously submitted and approved (**e.g. member was not entitled**), the entire transaction should be cancelled (deleted) using the Pay Corrections Action Request. Approved transactions that require a correction but have **not** been processed through a payroll calculation must also be cancelled (deleted) and resubmitted as appropriate.

<span id="page-2-0"></span>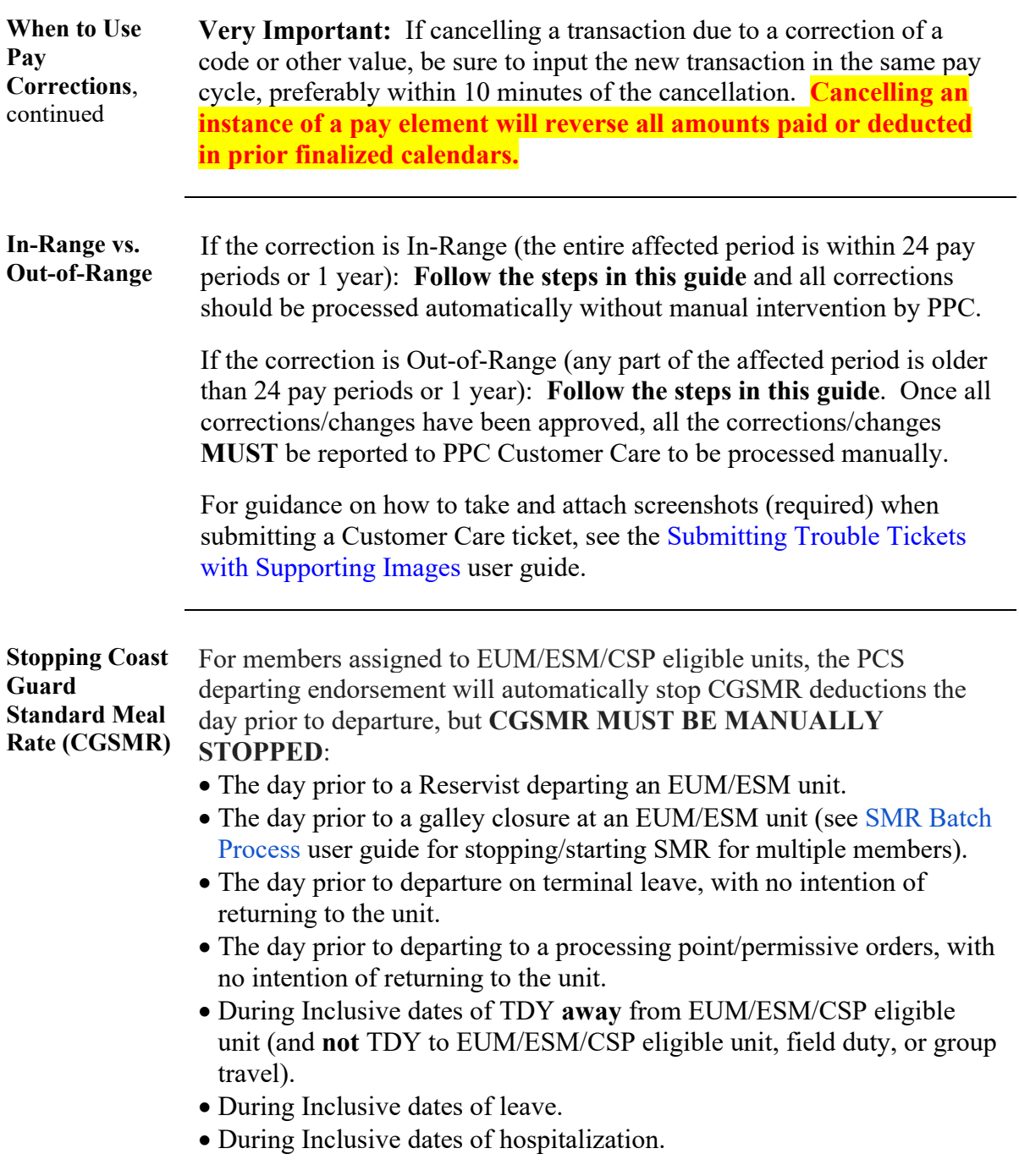

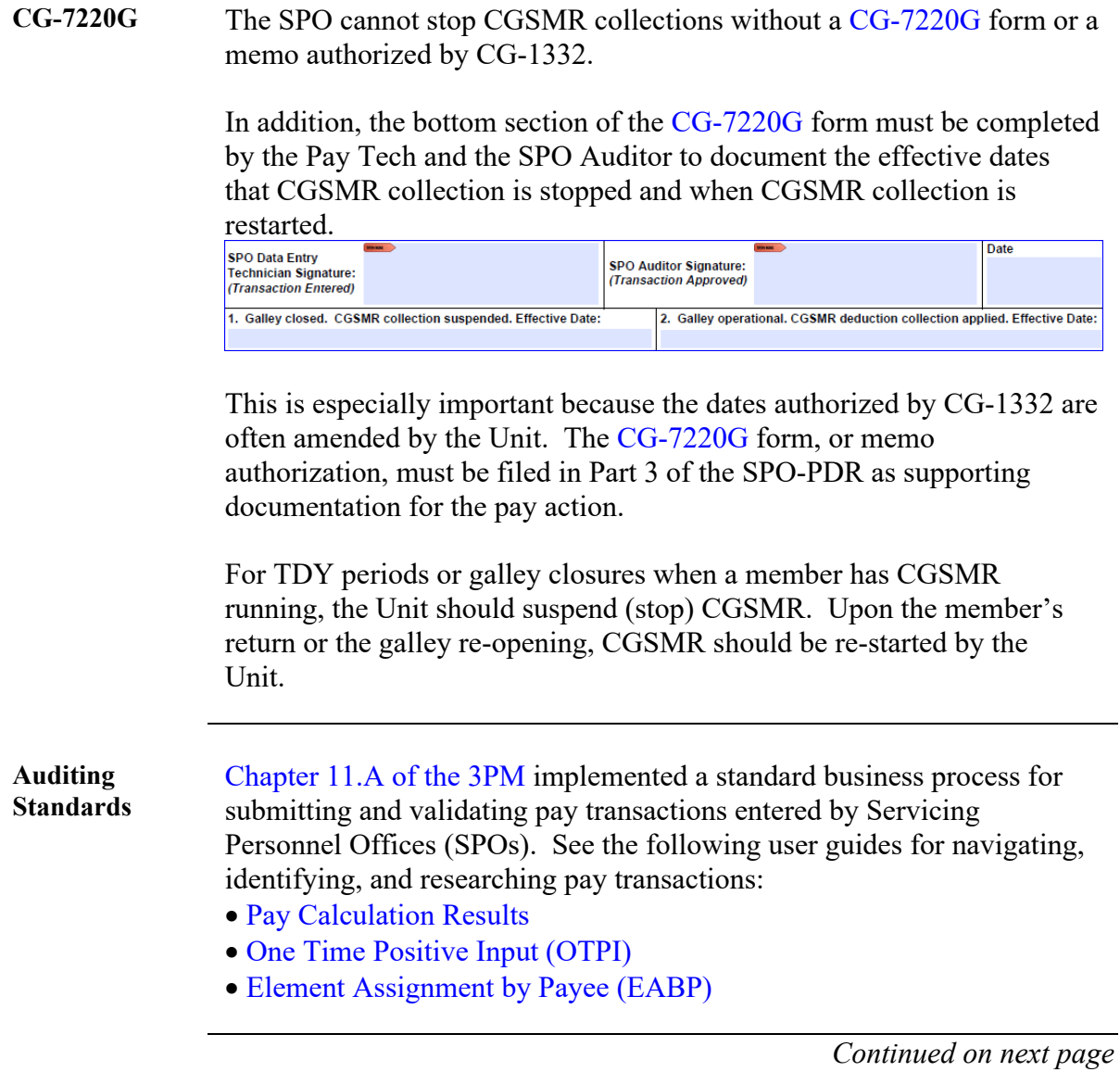

**Procedures** See below.

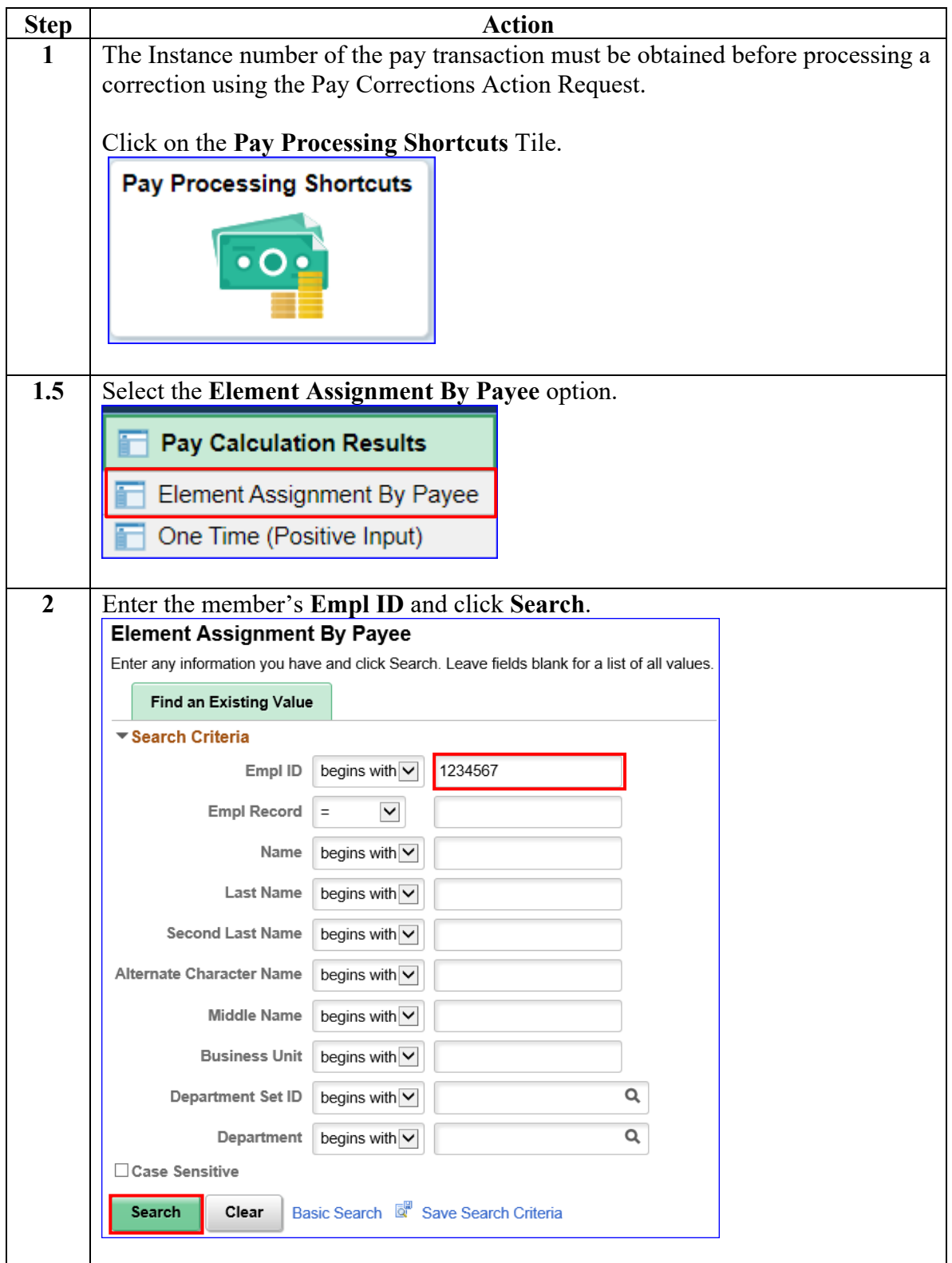

**Procedures**,

continued

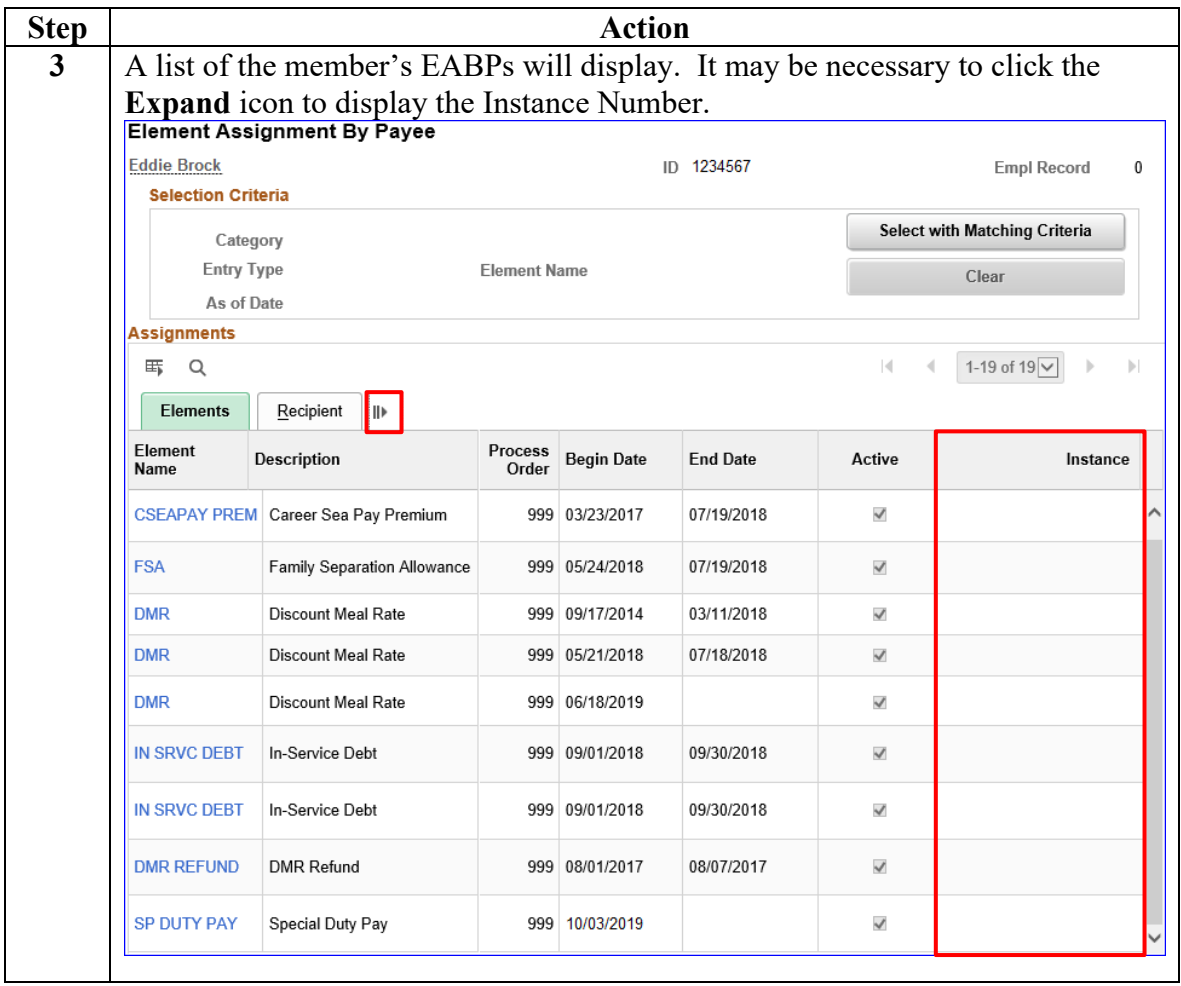

**Procedures**,

continued

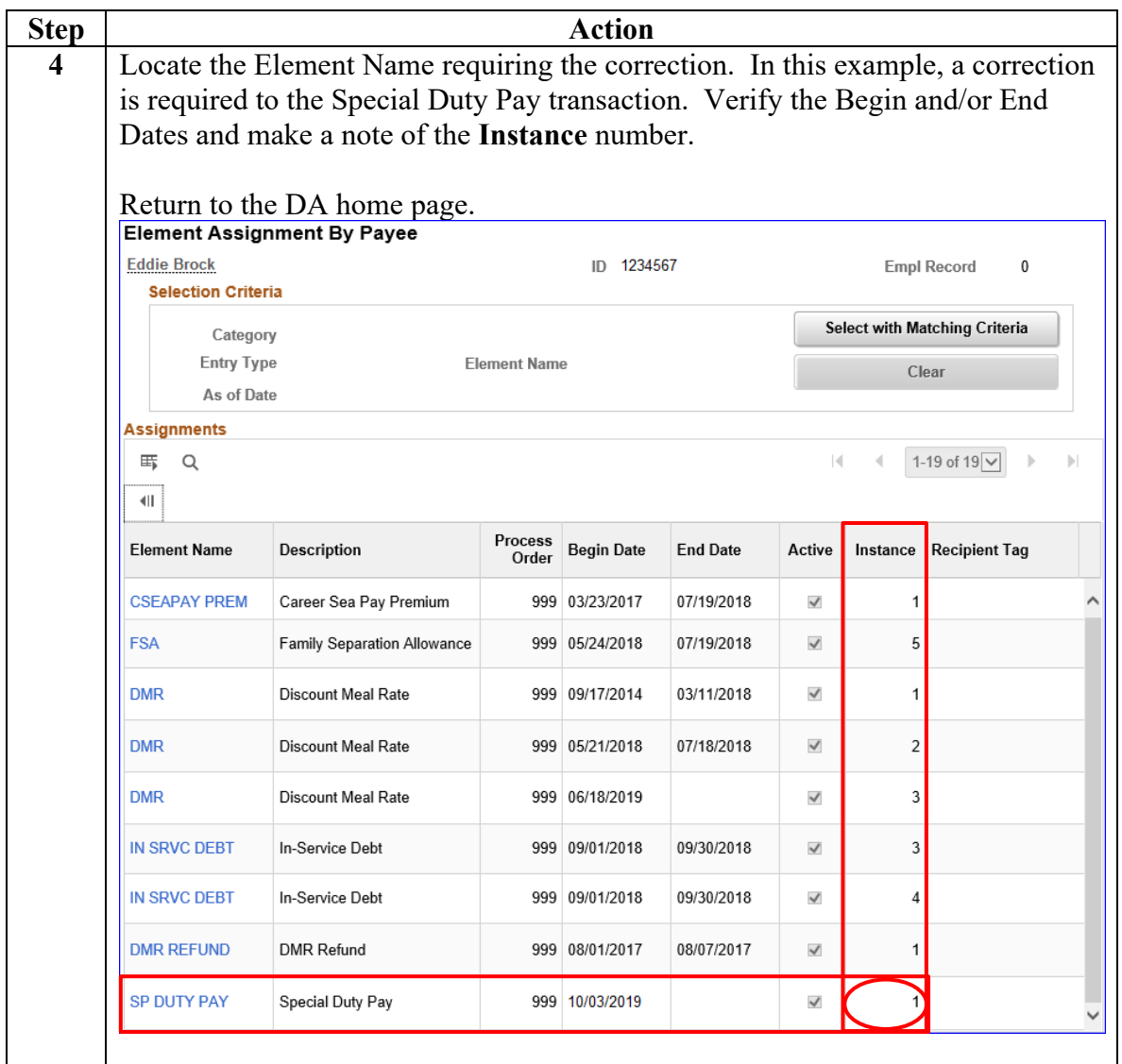

**Procedures**,

continued

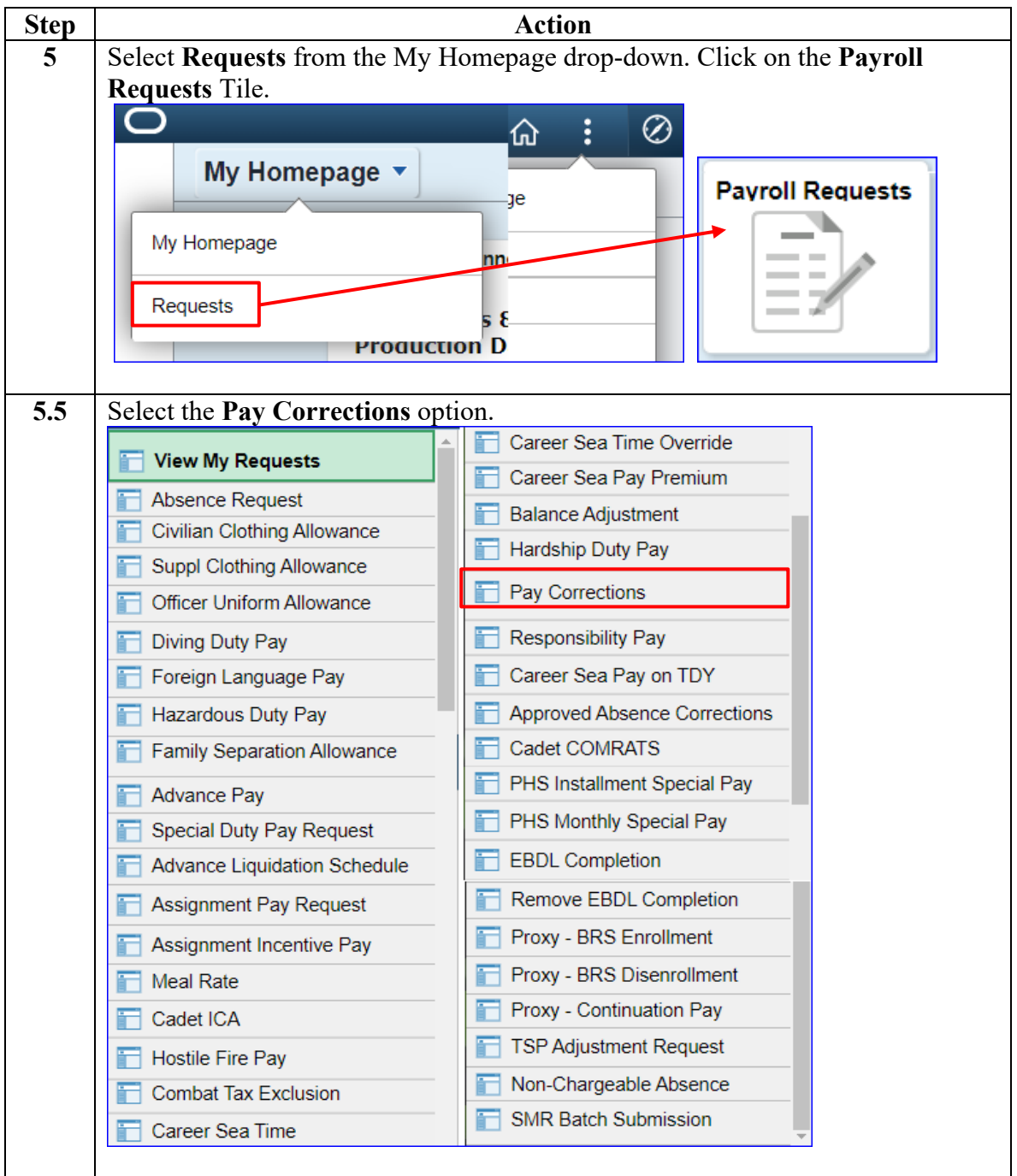

**Procedures**,

continued

![](_page_8_Picture_53.jpeg)

**Procedures**,

continued

![](_page_9_Picture_44.jpeg)

**Procedures**,

continued

![](_page_10_Picture_54.jpeg)

#### **Procedures**,

continued

![](_page_11_Picture_87.jpeg)

**Procedures**,

continued

![](_page_12_Picture_48.jpeg)

**Procedures**,

continued

![](_page_13_Picture_97.jpeg)

**Procedures**,

continued

![](_page_14_Picture_53.jpeg)